The book was found

# **Advanced WebLogic Server Automation: Administration And Monitoring With WLST And JMX (Oracle In-Focus Series) (Volume 46)**

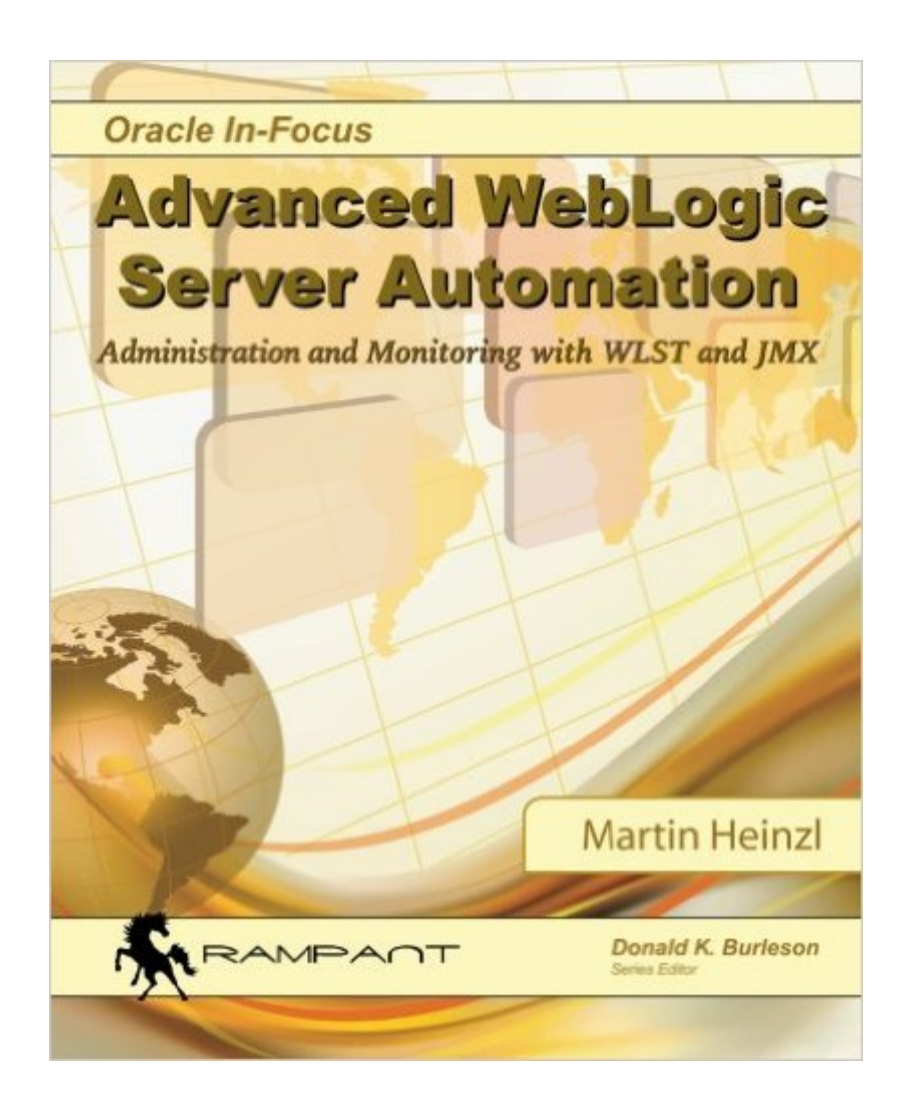

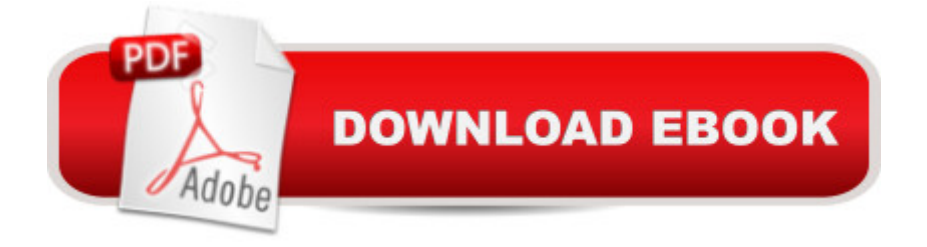

## **Synopsis**

All production environments need automated, auditable, and reproducible processes. This book discusses how to automate all aspects of WebLogic, an essential prerequisite for all production environments. The WebLogic Server platform is recognized as one of the leading J2EE application servers and is the foundation of the Fusion Middleware platform. It is well suited for a variety of different application architectures including modern grid and cloud infrastructures. A large number of WebLogic installations from a single server to thousands of servers exist all over the world. Complex environments may consist of hundreds of domains and thousands of managed-servers. It is impossible for an administrator group to maintain all those servers with manual tasks or the web console. This book is written based on 15+ years of experience with many real architecture and consultancy assignments, and includes tips based on lessons learned from real project experience. Its main focus is to teach readers who are already familiar with WebLogic how to use the powerful automation APIs to operate WebLogic in small to very complex environments. This book includes many practical examples that can be easily adapted to the reader's needs. This book does not use the WebLogic GUI nor talk about J2EE programming; it focuses on automation only. A comprehensive code download of powerful WLST and JMX scripts is also provided.

### **Book Information**

Series: Oracle In-Focus Series Paperback: 702 pages Publisher: Rampant TechPress (June 5, 2014) Language: English ISBN-10: 0991638611 ISBN-13: 978-0991638611 Product Dimensions: 7.5 x 1.6 x 9.2 inches Shipping Weight: 3.2 pounds (View shipping rates and policies) Average Customer Review: 4.3 out of 5 stars $\hat{A}$   $\hat{A}$  See all reviews $\hat{A}$  (10 customer reviews) Best Sellers Rank: #905,667 in Books (See Top 100 in Books) #220 in Books > Computers & Technology > Databases & Big Data > Oracle

#### **Customer Reviews**

This is a fantastic book if you are a WebLogic administrator or a developer on the Oracle FMW platform. Compared to the somewhat sparse Oracle documentation on WLST it's like being handed the manual for an Ikea flatpack; after having spend dozens of hours fiddling with screws and

the author dives in after just a glance. The content of this book can then be split into three parts; WLST, JMX and a smaller chapter on other automation related topics. The real gold is in the examples - they are all working and written as standalone functions. it's obvious that the writer has run into many (if not all) of the obstacles WLS administrators run into sooner or later. Monitor a queue and start a shell script on rising numbers? There's an example on that. Developers screaming for automation of domain creation or scripted deployments, including data sources? It's there. You find that in a basic setup the standard out log is filling up the drive? It's hidden, but in the book. You need to import user accounts into WebLogic every night? Needs some hammering, but it's there. Although the author does not explicitly list all of the functions, no WLST (and partly JMX) command is left without a small example.A drawback: when setting up server automation you would probably choose WLST and only in some cases JMX. Either way, half of the book would be of little use to you. The topics in the book on both technologies are so similar that going from one to the other feels like rereading it with all of the examples written in another programming language. Also, maybe not a drawback, but that's a lot of examples. This is not light reading (unless you enjoy reading code).

#### Download to continue reading...

Advanced WebLogic Server Automation: Administration and Monitoring with WLST and JMX [\(Oracle In-Focus Series\) \(Vo](http://ebooksreps.com/en-us/read-book/5l1y0/advanced-weblogic-server-automation-administration-and-monitoring-with-wlst-and-jmx-oracle-in-focus-series-volume-46.pdf?r=TqAXxljRWKITiYUpYR61CAL%2F20zIlsreLIlyal7kDQQ%3D)lume 46) Oracle WebLogic Server 12c: Distinctive Recipes: Architecture, Development and Administration Red Hat Enterprise Linux (RHEL) 7 Server Installation and Administration: Training Manual: Covering CentOS-7 Server, Cloud computing, Bind9 DNS Server and Fedora 23 Server Red Hat Enterprise Linux (RHEL) 6 Server Installation & Administration: Training Manual: Covering CentOS-6, OpenSUSE 11.3 Server, Mandriva Enterprise Server, and Fedora 14 Server Essential Guide to Samsung SmartThings Smart Home Automation System: A Practical Guide to on How to Use SmartThings Home Automation in Your Everyday Life. ... Home Automation Essential Guides Book 6) Oracle Essbase & Oracle OLAP: The Guide to Oracle's Multidimensional Solution (Oracle Press) Hands-on Study Guide for Exam 70-411: Administering Windows Server 2012 R2 (Exam 70-411, 70-411, Exam Ref 70-411, MCSA Windows Server 2012 R2, MCSE Windows Server 2012 R2) Oracle Solaris Cluster Essentials (Oracle Solaris System Administration Series) Automation Made Easy: Everything You Wanted to Know about Automation--and Need to Ask Home Automation with the Raspberry Pi: Build Home Automation Systems Using The Power of The Raspberry Pi Apple's Homekit Smart Home Automation System Handbook: Discover How to Build Your Own Smart Home Using Apple's New HomeKit System

Administration: Integrating Mac OS X Server into Heterogeneous Networks Solaris 10 System Administration Essentials (Oracle Solaris System Administration Series) Beginning Oracle Database 11g Administration: From Novice to Professional (Expert's Voice in Oracle) Oracle Solaris 11.2 System Administration Handbook (Oracle Press) Fetal Heart Monitoring: Principles and Practices (AWHONN, Fetal Heart Monitoring) OCP Oracle Solaris 11 Advanced System Administration Exam Guide (Exam 1Z0-822) (Certification Press) MySQL Admin Cookbook LITE: Configuration, Server Monitoring, Managing Users Time Series Modeling for Analysis and Control: Advanced Autopilot and Monitoring Systems (SpringerBriefs in Statistics / JSS Research Series in Statistics) FOCUS on Community College Success (Cengage Learning's FOCUS Series)

Dmca